# STAT 302 Statistical Software and Its Applications Other Data Objects

#### Yen-Chi Chen

#### Department of Statistics, University of Washington

Spring 2017

### **Matrices**

- A matrix object is a rectangular  $n \times m$  array of elements of same type: numerical, character, etc.
- $\triangleright$  n is the number of rows, m is the number of columns.
- $\blacktriangleright$  Typically rows represent subjects, and columns represent different variables measured for each subject.
- $\blacktriangleright$  The rectangular data structure ensures same number of measurements per subject.
- $\blacktriangleright$  Having more than one variable per subject allows us to examine correlations between various measurements.
- $\triangleright$  We could also view such data as a collection of equal length variable vectors, stacked next to each other.

```
> A \leq matrix(1:12, nrow=3, ncol=4, byrow=F)
> A\lceil, 1] \lceil, 2] \lceil, 3] \lceil, 4]
[1,] 1 4 7 10
[2,] 2 5 8 11
[3,] 3 6 9 12
> B <- matrix(letters[1:12],nrow=3,byrow=T)
> B
     \lbrack 1 \rbrack \rbrack 2 \rbrack \rbrack 3 \rbrack 4[1,] "a" "b" "c" "d"
[2,] "e" "f" "q" "h"
[3, 1 "i" "j" "k" "l"
```
Only nrow or ncol need to be specified.

# Stacking Columns or Rows Using cbind() and rbind()

```
> A \leq cbind(1:3,4:6,7:9,10:12)
```

```
> A
```
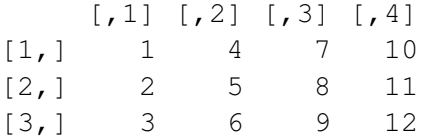

 $[3, 1$  "i" "j" "k" "l"

```
> B <- rbind(letters[1:4],letters[5:8],
+ letters[9:12])
> B
      \lbrack ,1] \lbrack ,2] \lbrack ,3] \lbrack ,4][1,] "a" "b" "c" "d"
[2,] "e" "f" "q" "h"
```
## Naming Rows and Columns

```
> names(B)
NULL.
> rownames(B) <- c("row1","row2","row3")
> B
     [1, 1] [2] [3] [4]row1 "a" "b" "c" "d"
row2 "e" "f" "g" "h"
row3 "i" "j" "k" "l"
> colnames(B) <- c("col1","col2","col3","col4")
> B
    col1 col2 col3 col4
row1 "a" "b" "c" "d"
row2 "e" "f" "g" "h"
```
 $row3$  " $i$ " " $i$ " " $k$ " " $l$ "

# Extracting Matrix Values by Index

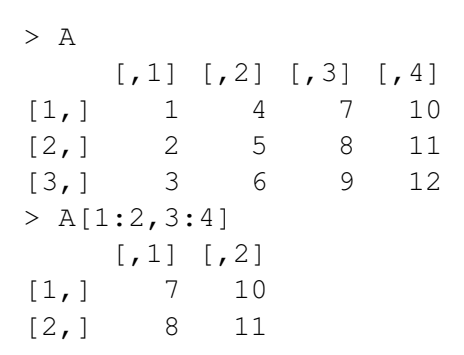

## Extracting Matrix Values by Name

 $>$  B col1 col2 col3 col4 row1 "a" "b" "c" "d" row2 "e" "f" "g" "h"  $row3$  " $i$ " " $i$ " " $k$ " " $l$ " > B[c("row1","row3"),c("col2","col3")] col2 col3 row1 "b" "c"  $row3$  " $\dot{1}$ " " $k$ "  $>$  B[c("row1","row3"),2:3] col2 col3 row1 "b" "c"  $row3$  " $\dot{1}$ " " $k$ "

```
> Ar \leq matrix (12:1, ncol=4)
> A+Ar\lceil, 1] \lceil, 2] \lceil, 3] \lceil, 4]
[1,] 13 13 13 13
[2,] 13 13 13 13
[3,] 13 13 13 13
```
Matrices are added by adding corresponding elements. Same for  $-$  ,  $\star$  ,  $\prime$  .

Matrices must have same dimension (columns and rows), otherwise the computer will cycle the smaller matrix.

# Matrix/Vector Arithmetic

```
> A[1, 1] [2] [2, 3] [2, 4][1,] 1 4 7 10
[2,] 2 5 8 11
[3,] 3 6 9 12
> A+1:3
    \lbrack ,1] \lbrack ,2] \lbrack ,3] \lbrack ,4][1,] 2 5 8 11
[2,] 4 7 10 13
[3,] 6 9 12 15
> A+1:4\lceil, 1] \lceil, 2] \lceil, 3] \lceil, 4]
[1,] 2 8 10 12
[2,] 4 6 12 14
[3,] 6 8 10 16
```
Vectors are expanded by column to a conforming matrix **Same for - , \* , / . 9 / 23** 

# Matrix Multiply (Linear Algebra)

An  $m \times n$  matrix C can be multiplied by an  $n \times k$  matrix D using the command  $C \div S$  D

 $> C$  $[1]$   $[2]$  $[1, 1 1 3]$  $[2,] 2 4$ > D  $[1, 1]$   $[2]$   $[2, 3]$  $[1,] 6 4 2$  $[2, 1 5 3 1$  $> C$ % $\star$ %D  $\lbrack 1 \rbrack \rbrack$   $\lbrack 2 \rbrack \rbrack$   $\lbrack 3 \rbrack$ [1,] 21 13 5 [2,] 32 20 8 To partially verify:  $1 \cdot 6 + 3 \cdot 5 = 21$ ,  $1 \cdot 4 + 3 \cdot 3 = 13$ 

# Matrix Vector Multiply (Linear Algebra)

An  $m \times n$  matrix C can be multiplied by an  $n \times 1$  vector d using the same command  $C \approx * \approx d$ 

```
> C\lceil, 1] \lceil, 2]
[1,] 1 3[2,] 2 4> d \le -c(2, 3)> C<sup>8</sup> * <sup>8</sup> d\lceil, 1]
[1, 1 1][2, 1 16\left(\begin{array}{cc} 1 & 3 \\ 2 & 4 \end{array}\right)\left(\begin{array}{c} 2 \\ 3 \end{array}\right)=\begin{pmatrix} 1 \cdot 2 + 3 \cdot 3 \\ 2 \cdot 2 + 4 \cdot 3 \end{pmatrix}2 \cdot 2 + 4 \cdot 3= \left( \begin{array}{c} 11 \\ 16 \end{array} \right)
```
### In-class Exercises - 1

```
Set A \leq matrix(1:9, nrow=3). Try the followings:
A
A[2,2]A[1,]A[,3]
```
Also try the followings

```
A[1, 1 = 0A
A[\, .\, 2] = C(-1, -2)A
```
Think about what happened.

# Inverting a Square Matrix

For some square matrices  $\emph{G}$  we can find a matrix  $\emph{G}^{-1}$  such that by matrix multiply we get GG <sup>−</sup><sup>1</sup> = G <sup>−</sup>1G = I. G <sup>−</sup><sup>1</sup> = solve(G). Here *I* is the identity matrix, 1's on diagonal, 0's off diagonal.

```
> G \leq matrix(1:4,ncol=2)
> G\lbrack, 1] \lbrack, 2]
[1,] 1 3[2,] 2 4> solve(G)
     [1, 1] [2][1, 1 -2 1.5[2, 1 \t1 - 0.5> solve (G) \frac{1}{6} \star \frac{1}{6} G
     [1, 1] [2][1,] 1 0[2, 1 0 1
```
# Solving an  $n \times n$  System of Equations

For a given  $n \times n$  matrix  $A = (a_{ii})$  and given vector  $b = (b_1, \ldots, b_n)$  solve the following equations for the unknown vector  $x = (x_1, \ldots, x_n)$ 

$$
a_{11}x_1 + ... + a_{1n}x_n = b_1
$$
  
... = ...  

$$
a_{n1}x_1 + ... + a_{nn}x_n = b_n
$$

in matrix multiply form this is just  $Ax = b$  for vectors  $x = (x_1, \ldots, x_n)$  and  $b = (b_1, \ldots, b_n)$ .  $x = A^{-1}Ax = A^{-1}b$ . x can be obtained by the solve command via solve  $(A, b) = x$ . For some A (singular) the equations cannot be solved, and  $A^{-1}$ does not exist.

#### Lists

Lists are objects which are collections of other objects, such as data or function objects, lists, and lists of lists,...

```
> L < - list (M=1:4, A=letters [1:6],
+ F = function(x) {x^2}> T.
$M
[1] 1 2 3 4
$A
[1] "a" "b" "c" "d" "e" "f"
```

```
$F
function (x)
{
    x^2}
```
# Indexing of Lists via [ ]

Within  $\lceil \cdot \rceil$  use an index vector or vector of component names  $> L[1:2]$ \$M [1] 1 2 3 4 \$A [1] "a" "b" "c" "d" "e" "f"  $> L[c("M", "A")]$ \$M [1] 1 2 3 4 \$A [1] "a" "b" "c" "d" "e" "f" # sublist of first 2 elements of the source list

# Indexing of Lists via [[]] and \$

```
Within \lfloor \cdot \rfloor use a single index or component name
> L[["A"]] # same as LSA[1] "a" "b" "c" "d" "e" "f"
> L[12][1] "a" "b" "c" "d" "e" "f"
# You get the indicated list object,
# not a sublist
> L[2][3] # same as L$A[3][1] "C"
> L[3] (6) # same as LSF(6)[1] 36
```
The  $\frac{1}{2}$  referencing works only when list component is named.

### List within a List

```
> LL \leftarrow list(num = 1:3, list(letters[3:1],
+ LETTERS[1:2]))
> LL
$num # first component has name num
[1] 1 2 3
```
[[2]] # 2nd list component does not have a name [[2]][[1]] # 1st subcomponent of 2nd component [1] "c" "b" "a"

[[2]][[2]] # 2nd subcomponent of 2nd component  $[1]$  "A" "B"

 $>$  LL $[2]$ ] $[1]$   $\#$  1st subcomp. of 2nd comp. [1] "c" "b" "a" > LL[[2]][[1]][2] # 2nd element of previous  $[1]$  "b" 18/23

### Data Frames

Data of different types can be captured in data frame objects.

```
> X <- data.frame(num=1:6,let=letters[6:1],
+ Date=as.Date("1965/5/15")+0:5)
> X
```
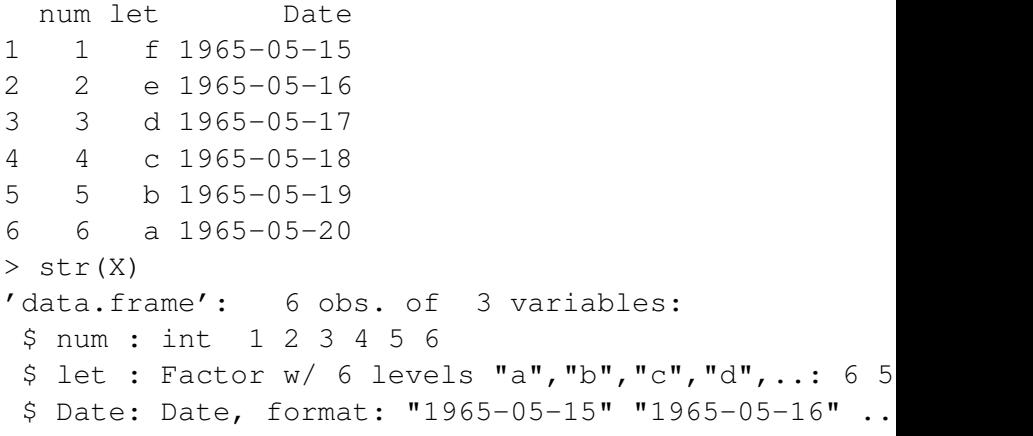

A data frame is really a special list, with the restriction that all its components are vectors of various types, all of the same length.

Referencing is the same as with lists

> X[[1]] # same as X\$num [1] 1 2 3 4 5 6

Note that X\$let is automatically a factor.

To keep strings as character, use stringsAsFactors=F in data.frame().

#### stringsAsFactors=F in data.frame()

```
> X <-data.frame(num=1:6,let=letters[6:1],
+ Date=as.Date("1965/5/15")+0:5,
+ stringsAsFactors=F)
> X[1:3,2:3] # extract from data frames \sim matrices
 let Date
1 f 1965-05-15
2 e 1965-05-16
3 d 1965-05-17
> str(X[1:3,2:3])'data.frame': 3 obs. of 2 variables:
 $ let : chr "f" "e" "d"
 $ Date: Date, format: "1965-05-15" "1965-05-16" ...
```
Many datasets have different types of attributes. Here is an example from the CO2 dataset in R.

 $>$  head (CO2)

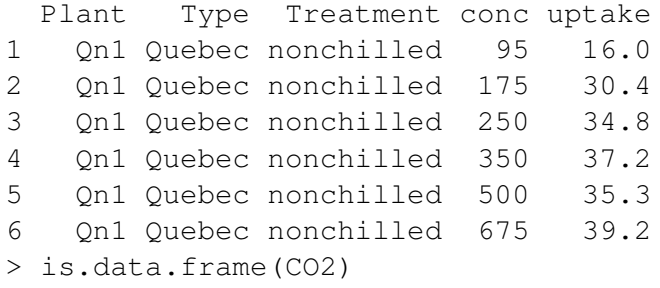

[1] TRUE

Try  $str(CO2)$ .

What would happen if we cbind vectors with different structures? Try the following:

```
cbind(c(1:6), letters[1:6])
str(cbind(c(1:6), letters[1:6]))
```
Also try the following:

```
X \leq -data.frame(num=1:6, let=letters[6:1],
stringsAsFactors=F)
as.matrix(X)
is.character(X)
is.character(as.matrix(X))
is.character(X$let)
```
Think about what happened.